#### Comparing groups and statistical decision-making

Hematology/Oncology Lecture SeriesElizabeth G. Hill, PhDAssociate Professor of Biostatistics14 November 2011

From Ohtsu et al., JCO 2011, page 4:

"Overall response rate was improved significantly with theaddition of bevacizumab (46.0% <sup>v</sup> 37.4% in the placebogroup;  $P = .0315.$ )"

# The hypothesis testing paradigm

- 1. Assume <sup>a</sup> null condition for population parameter(s).
- 2. Formulate <sup>a</sup> statement in terms of the populationparameter(s) that reflects an effect.
- 3. Collect data
- 4. Organize the evidence in favor of the null condition. This evidence takes the form of <sup>a</sup> statistical test that is usuallyconstructed from the estimate of the populationparameter based on the data.
- 5. Under the assumption of no effect, construct <sup>a</sup> probabilistic statement (called <sup>a</sup> P value) based on theevidence in the data.
- <span id="page-2-0"></span>6. Reject the null or fail to reject the null, depending on theprobability statement.

# What is <sup>a</sup> population parameter?

Statisticians differentiate between that which is being estimated and the estimate itself. That which is being estimated is called <sup>a</sup> population parameter and we (typically)assume it has <sup>a</sup> true but unknown value. In this example, there are two population parameters.

- •• True (but unknown) ORR for the population of patients represented by those in the study receiving bevacizumab-  $p_{B}$
- •• True (but unknown) ORR for the population of patients represented by those in the study receiving placebo -  $p_P$

# 1. Assume <sup>a</sup> null condition

Statistical testing starts with a statement of the null *hypothesis* - i.e. the hypothesis of no effect. It is a statement about the population parameter(s).

The notation for the null hypothesis is  $H_0$  (read "H naught"). For the ORRs, the null hypothesis is:

 $H_0: p_B = p_P.$ 

This can also be written

$$
H_0: p_B - p_P = 0.
$$

## 2. Formulate <sup>a</sup> statement of effect

We next state the *a*lternative hypothesis. This is the state of nature we will accept if the evidence in the data suggests thatthe null is implausible.

The notation for the alternative hypothesis is  $H_A$  (read "H A").<br>Factles ODDs definesses the alternative hangelises is a For the ORRs, let's assume the alternative hypothesis is:

 $H_A: p_B > p_P.$ 

This can also be written

$$
H_A: p_B - p_P > 0.
$$

This is called a *one-tailed* or *one-sided test*. Note that we don't actually specify a value for  $p_B-p_P$ alternative. We simply state the direction of the effect - is the  $_P$  under the ORR for B greater than, less than, or simply different from theORR for P?

#### 3. Collect data

- •• How to collect data?
- •• How much data to collect?
- •Not trivial - should utilize resources of statistician
- •We'll talk about this <sup>a</sup> little more in next lecture

Intuitively, it makes sense that any 'test' for <sup>a</sup> comparison of ORRs should be constructed from their estimates, namely  $\hat{p}_B$ and  $\hat{p}_P$  estimate of the population parameter based on sample data.  $P<sub>P</sub>$ . The circumflex (or hat -^) notation indicates the From the results stated in the paper,

$$
\hat{p}_B = 46.0\%
$$
 and  $\hat{p}_P = 37.4\%$ ,

or equivalently

$$
\hat{p}_B - \hat{p}_P = 8.6\%.
$$

Are these estimates meaningfully different, or is the magnitude of their difference <sup>a</sup> chance occurrence - the luckof the draw?

## 4. Construct test based on data (cont.)

The test is constructed based on the data, i.e. based on $\hat{p}_B-\hat{p}_P.$  Our goal is to determine how unlikely it is to ol <sup>a</sup> difference in the estimated ORRs at least as large as the $\hat{p}_P$  $P<sub>P</sub>$ . Our goal is to determine how unlikely it is to observe one we've observed in our data under the assumption that there is actually no difference in the ORRs. This will allow <sup>u</sup>s to make <sup>a</sup> probabilistic statement about the likelihood of the observed difference in ORRs being attributable to chance andnot to the intervention.

This requires understanding the sampling distribution of  $\hat{p}_B$   $\hat{p}_P.$ 

# The sampling distribution

You can think of <sup>a</sup> sampling distribution as <sup>a</sup> histogram of all the possible values of  $\hat p_B$   $$ true ORRs,  $p_B$  and  $p_P$ , are  $\epsilon$  $\hat{p}_P$  $_P$  you could observe if in fact the we say that the test is constructed based on the null condition.  $_B$  and  $p_P$  $_P$ , are equal. This is what we mean when

 $\hat{p}_B=$  $p_B=p_P.$  If the nul  $\hat{p}_P = 46.0\%$  and  $\hat{p}_P =$ = 37.4%. The null hypothesis states that of the true underlying ORR (for either arm) is <sup>a</sup> pooled $P<sub>P</sub>$ . If the null hypothesis is true, then our best estimate estimate. From Table 2, we obtain the frequencies of overall response in each arm. Then,

$$
\hat{p}_B = \textbf{143/311} \doteq \textbf{0.460}
$$

and

$$
\hat{p}_P = 111/297 \doteq 0.374.
$$

Then

$$
\hat{p}_{pooled} = (143 + 111)/(311 + 297) \doteq 0.418.
$$

## Repeated sampling under  $H_0$

Simulate 10,000 data sets with sample sizes of 311 and 297, and assume  $p_{PB}=p_P$  =0.418. For each sample, compute  $\hat{p}_B$ and  $\hat{p}_P$  and construct  $_P$  and construct their difference.

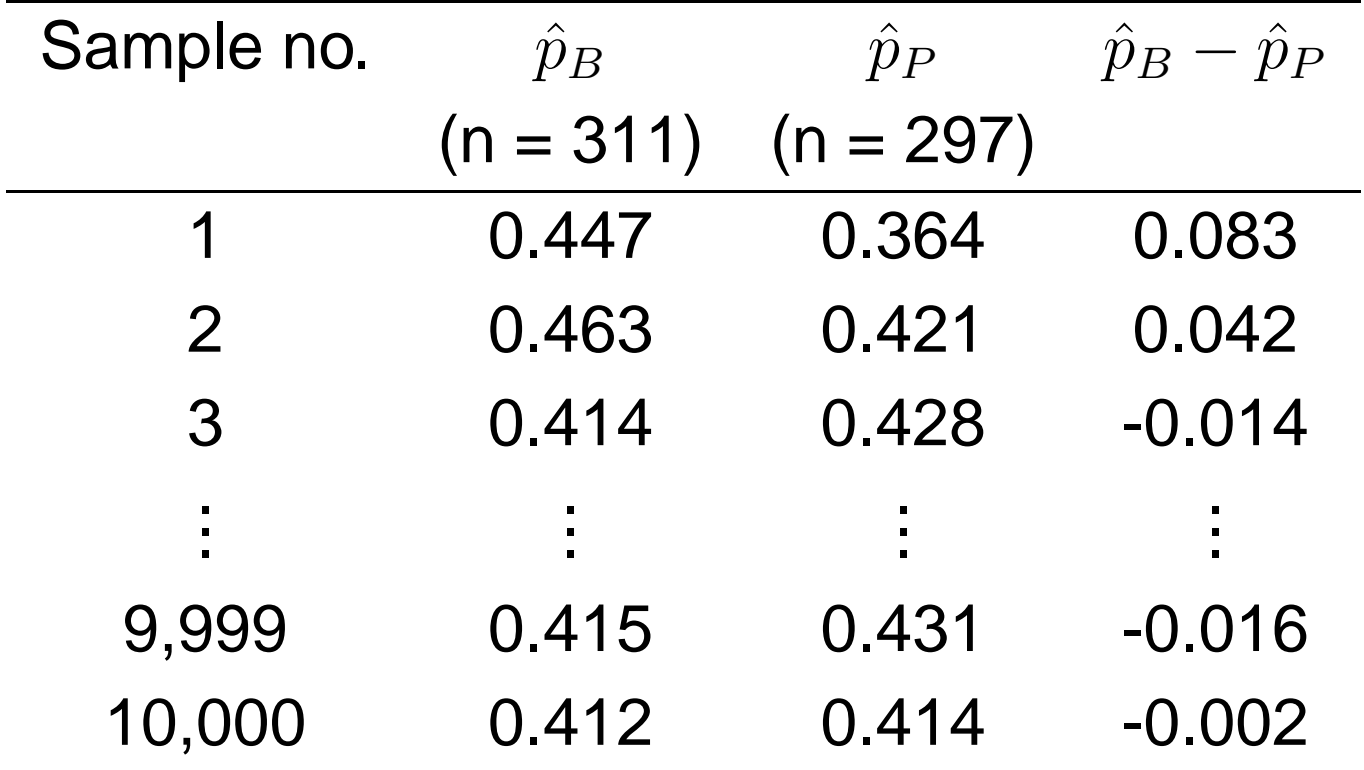

# Histogram of resulting differences

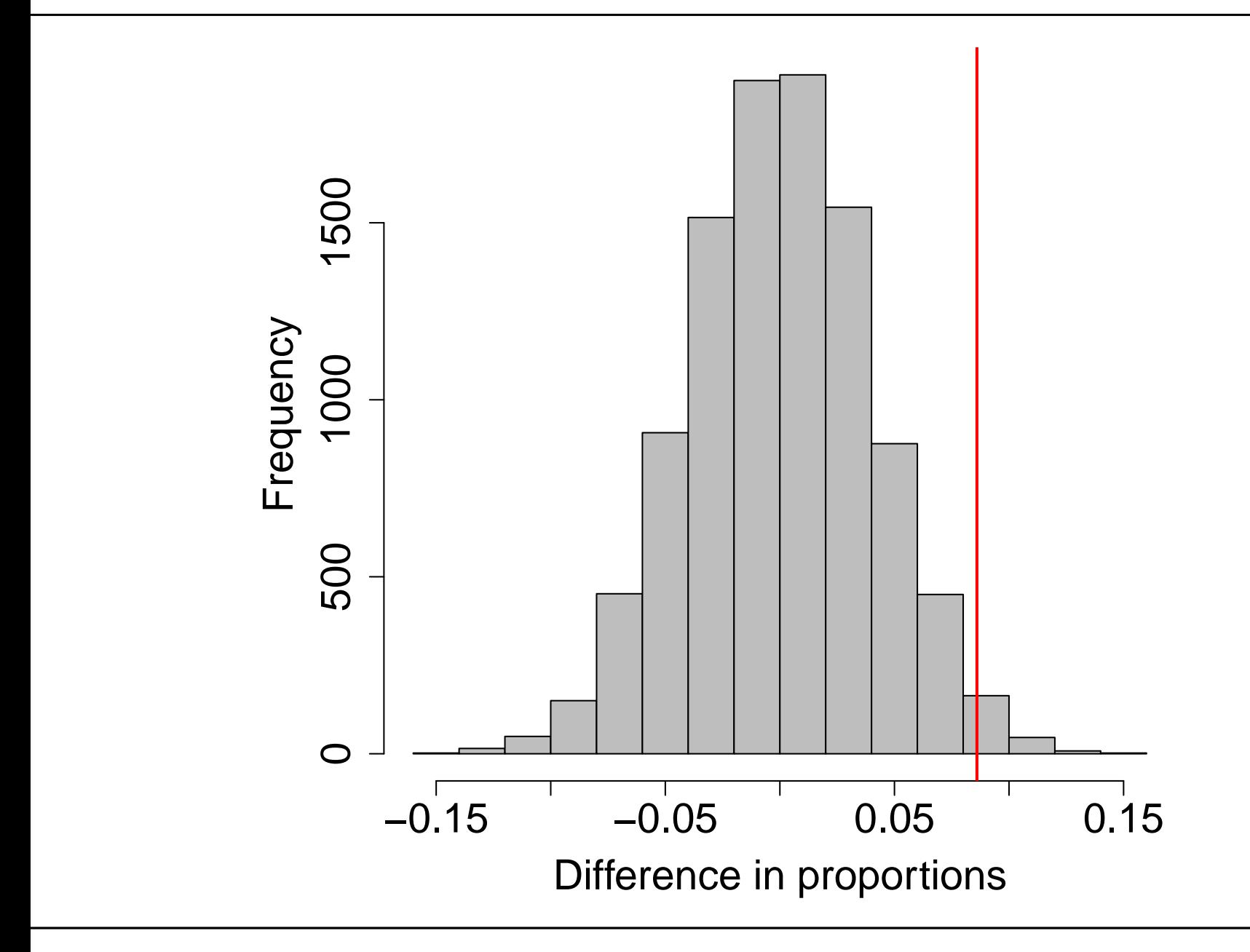

Question: How can we decide how unusual the observeddifference is? That is to say, if the histogram on sl[ide](#page-2-0) 13 shows us what differences in proportions should look like when they are coming from the same underlying distribution, how do we quantify the 'extremeness' of the observeddifference?

Answer: We estimate the probability of observing a difference in ORRs as or more extreme than the one we observed in ourstudy. This probability is called a *P value*.

#### P value for our example

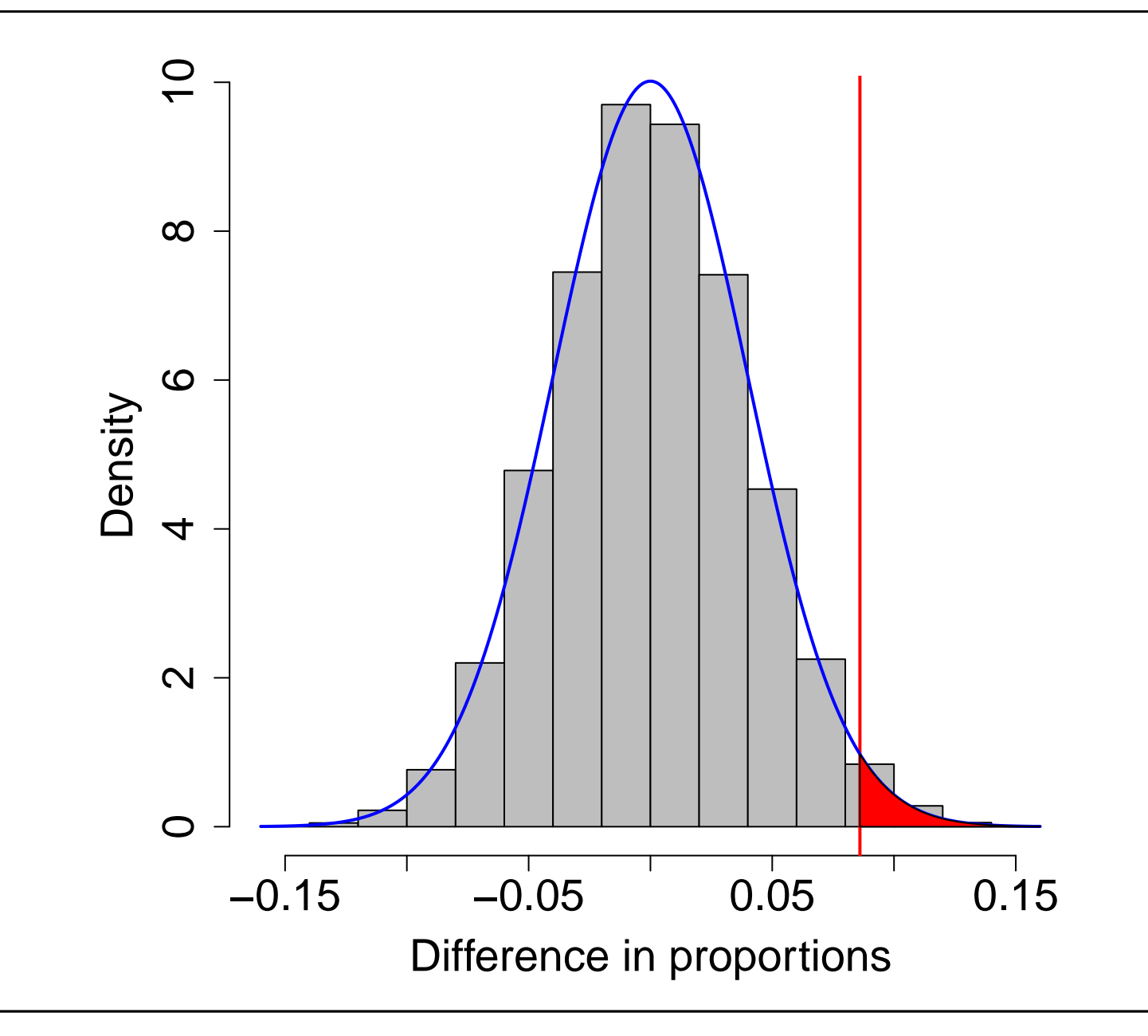

# P value for our example (cont.)

We approximate the theoretical distribution of the differences(blue line overlaying the histogram) using <sup>a</sup> normal distribution. The p-value is the red-shaded area in the plot. Inthis example, the p-value is approximately 0.016. (This is different than what was reported in the paper. We'll explain*why in a minute.*) This means that the likelihood of observing <sup>a</sup> difference of 8.6% (or one even larger) by chance alone isless than 2%.

Another one-tailed test would be:

 $H_A: p_B < p_P$ 

Here, the P value would be approximated by the relative areato the left of the observed difference.

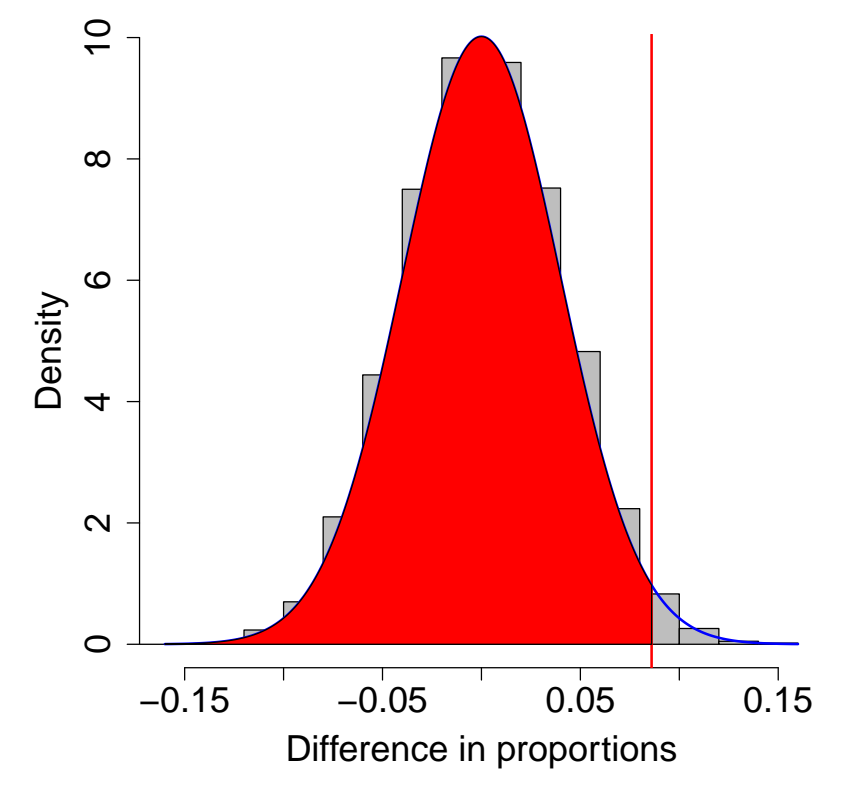

A *two-tailed* or *two-sided test* is given by the alternative hypothesis

 $H_A: p_B \neq p_P$ 

The p-value is approximated by the sum of the relative areas to the left of -0.086 and to the right of 0.086. The authors of the Ohtsu paper performed <sup>a</sup> two-sided test and report <sup>a</sup>p-value of  $0.0315$ .  $\approx$ 

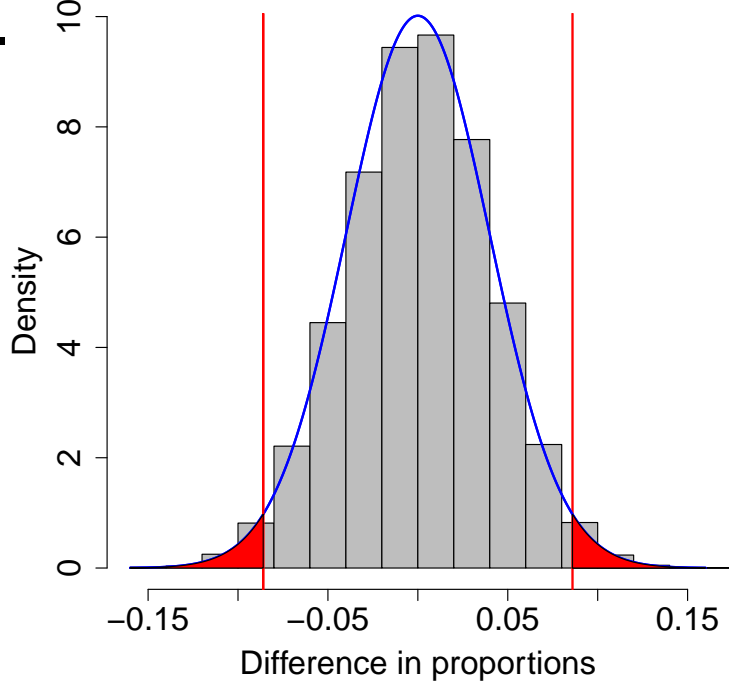

The P value is the probability of observing <sup>a</sup> result at least asextreme as the one you observed if the null is true. Anotherway of thinking about <sup>a</sup> p-value is this: the p-value is the probability of observing by chance alone <sup>a</sup> result at least asextreme as yours.

### 5. Make <sup>a</sup> decision

Once you have your p-value, you make <sup>a</sup> judgement about the null hypothesis. When the p-value is very small (i.e. observing the outcome or one more extreme due to chancealone is highly improbable), we reject the null hypothesis in favor of the alternative and call the finding statistically significant. It is common practice to require a p-value to be less than 0.05 before we declare <sup>a</sup> finding to be "... significant at level 0.05." When the p-value is not small (i.e. observing the outcome or one more extreme due to chance alone isprobable), we *fail to reject the null*. When we fail to reject the null hypothesis, we are unable to rule out random chance as<sup>a</sup> plausible explanation for any observed difference.

Notice that we don't say we *accept the null*. The only actions the statistical model allows us to take are reject or fail to reject the null hypothesis.

Of course it is always possible to make <sup>a</sup> mistake. The tablebelow details the two types of errors one can commit inconducting <sup>a</sup> statistical test.

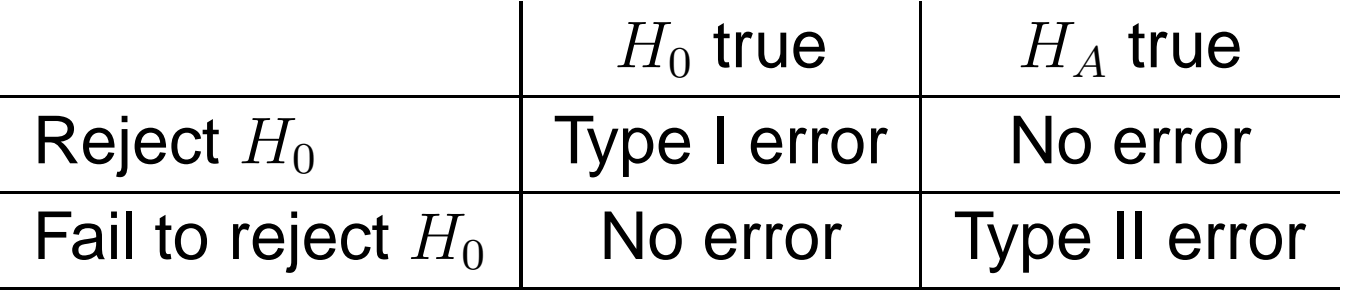

- • <sup>A</sup> type <sup>I</sup> error is the probability of rejecting the null giventhat the null is true.
- • $\bullet\,$  We denote the probability of a type I error as  $\alpha.$
- • <sup>A</sup> type II error is the probability of failing to reject the null given that the alternative is true.
- • $\bullet\,$  We denote the probability of a type II error as  $\beta.$

Type I errors and the  $\alpha$ -level of a test

When and how frequently does a type I error occur?

- 1. A type I error occurs when the null hypothesis is true, but you've had the bad luck of drawing <sup>a</sup> sample resulting inextreme differences. You reject the null, but you reallyshouldn't.
- 2. If the null hypothesis is true, then an unusual sample will be drawn with probability  $\alpha$  (definition of probability of a<br>. type I error).
- 3. To reject the null, the p-value has to be smaller than somethreshold, usually set at 0.05.
- 4. If the threshold is set at, say, 0.05, then we would expect to reject the null by mistake less than 5% of the time - that is, we expect to make <sup>a</sup> type I error less than 5% of thetime.

# Type I errors and the  $\alpha$ -level of a test (cont.)

Therefore, when you specify the type I error rate you're willingto allow in your testing scheme, you are also specifying the upper limit of the p-value for which statistical significance isdeclared.

The  $\alpha$ -level of a test is also called the s*ignificance level* of the test.

#### Power

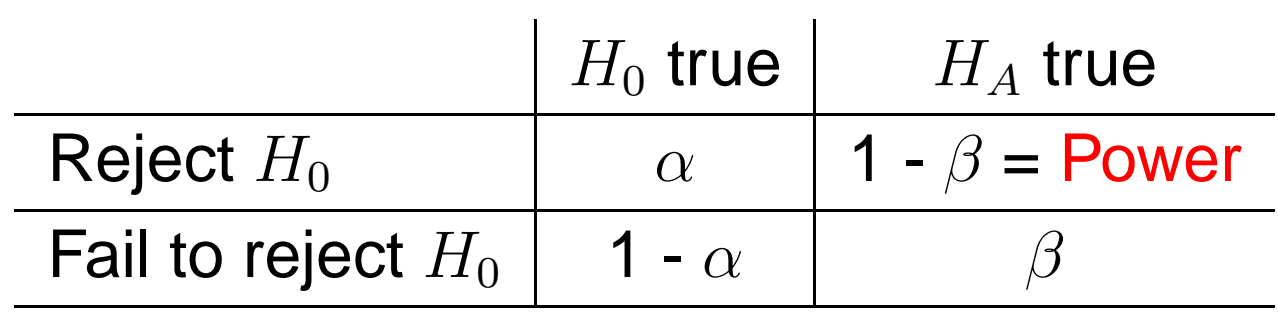

The power of a test is the probability of correctly rejecting the null in favor of the alternative. A well-designed study will strike<sup>a</sup> balance between acceptable levels of type I error (usually0.05) and power (often set at <sup>a</sup> minimum of 0.8).

### Common endpoints to compare groups

- • Difference in means
	- ◦ $\circ$  Compares a continuous variable between two groups
	- ◦ $\circ$  Null value is 0
	- ◦ $\circ$  two-sample t-test or Wilcoxon rank sum test (independent groups)
	- ◦ $\circ$  paired t-test or Wilcoxon signed rank test (paired groups)
- • Difference in proportions
	- ◦ $\circ$  Compares a categorical variable between two groups
	- ◦ $\circ$  Null value is 0
	- ◦ $\circ$  Chi-square test or Fisher's exact test (independent groups)
	- ◦ $\circ$  McNemar's test (paired groups)

Common endpoints to compare groups (cont.)

- • Odds ratio (OR) <sup>=</sup> odds of being <sup>a</sup> "1" for subjects in group A/odds in of being <sup>a</sup> "1" for subjects in group B
	- ◦ $\circ$  Compares a binary variable between groups A and B (e.g.  $1 =$  disease present,  $0 =$  disease absent)
	- ◦ $\circ$  OR  $>0$
	- ∘ Null  $\circ$  Null value is 1
	- ◦ $\circ$  E.g. OR = 1.3 means there is a 30% increase in the odds of being diseased comparing subjects in group Ato those in group B
	- ◦ $\circ$  E.g. OR = 0.8 means there is a 20% reduction in the odds of being diseased comparing subjects in group Ato those in group B
	- ◦ $\circ$  Chi-square test or logistic regression

Common endpoints to compare groups (cont.)

- • Hazard ratio (HR) <sup>=</sup> hazard of death in group A/hazard of death in group B
	- ◦ $\circ$  Compares a time-to-event variable between groups A and B
	- ◦ $\circ$  HR  $>0$
	- ∘ Null  $\circ$  Null value is 1
	- ◦ $\circ$  E.g. HR = 1.3 means there is a 30% increase in the risk of death comparing subjects in group A to those ingroup B
	- ◦ $\circ$  E.g. HR = 0.8 means there is a 20% reduction in the risk of death comparing subjects in group A to those ingroup B
	- ◦ $\circ~$  Log rank test or Cox proportional hazards regression

From page 3 of Ohtsu et al., JCO 2011:

"On the basis of <sup>a</sup> systematic literature review, it was assumed that median OS in the placebo group would be 10 months. The study was powered to test the hypothesis that the addition of bevacizumab would improve median OS to12.8 months, equivalent to <sup>a</sup> hazard ratio (HR) of 0.78 between study groups, assuming an exponential distribution for the time-to-death variable. ... To detect an HR of 0.78, 509 deaths were necessary to ensure 80% power for <sup>a</sup> two-sidedlog-rank test at <sup>a</sup> significance level of 0.05. "

#### Confidence intervals

A confidence interval is an estimated range of values that provides <sup>a</sup> measure of uncertainty associated with an estimated parameter. The wider the interval the greater the uncertainty in the estimate. The more narrow the interval thegreater our faith in the estimate. Typically, <sup>a</sup> 95% CI is reported. The "95%"-part of the interval means that if youwere able to replicate the exact same study an infinite number of times, 95% of the resulting CIs would contain the true parameter of interest. Of course, no one is ever going toactually repeat the study over and over again.

Here is an example from the Ohtsu paper, page 4.

"PFS was prolonged significantly in the bevacizumab group compared with the placebo group (HR, 0.80; 95% CI, 0.67 to0.93; P <sup>=</sup> .0037). "

How do we interpret this information? Our best estimate of the true HR is 0.80, but our data are consistent with <sup>a</sup> HRranging from 0.67 to 0.93.

Notice that the CI does not contain 1.0, the null value for <sup>a</sup>HR, and the p-value of the test indicates significance. Ingeneral, let  $S$  be the statistic used to perform a test that compares two groups. For example, S could be <sup>a</sup> difference in sample means, <sup>a</sup> difference in sample proportions, an estimated OR, or an estimated HR. If the test is significant at  $\alpha$ -level 0.05, then the 95% CI constructed with  $S$  will not contain the relevant null value.

A final word about confidence intervals.

A CI is an estimated range of values that indicates theuncertainty in *any* estimated parameter, whether or not that parameter is used to compare two groups.

For example, in Table <sup>2</sup> of Ohtsu, the estimated 1-yearsurvival rate for the bevacizumab group is 50.2% with <sup>a</sup> corresponding 95% CI of 45.1% to 55.3%. Based on ourdata, we estimate that slightly more than half of bevacizumab-treated subjects will survive to one year, but ourdata are consistent with one-year survival rates as low as45% and as high as 55%.